**Exemplo de uso da metodologia CORINE em um estudo de caso brasileiro.**

RIGHINI, G.<sup>1</sup>; Bocci, M.<sup>1</sup>; Fiori, A.P.<sup>2</sup>; Disperati, L.<sup>1</sup>; Fantozzi, P. <sup>1</sup>; Kozciak, S. <sup>2</sup> e Paranhos F°, A.C. <sup>2</sup>

1 – Departamento de Ciências da Terra – Universidade de Siena – Itália.

2 – Departamento de Geologia – Universidade Federal do Paraná - Brasil.

Abstract : CORINE land cover legend is widely used in Europe, having a homogeneous, fully compatible and periodically updateable database. This procedure could be useful on environmental studies on Brazil, with an appropriately adapted legend. As an example of this possibility, this work concerns the study of geoenvironmental dynamics of the Rio Verde do Mato Grosso area – Brazil, located on the border of Pantanal area, by means of remote sensed data, GIS methodology and CORINE legend.

#### **Introdução**

O Presente trabalho trata do estudo da dinâmica geoambiental da região de Rio Verde do Mato Grosso, próxima ao Pantanal, Mato Grosso do Sul, através de dados de sensoriamento remoto e metodologia GIS com aplicação da legenda de cobertura dos solos do CORINE. O Programa CORINE (*Coordination of Information on Environment*) foi realizado pela Comissão Européia no período de 1985 a 1990 e nasceu da necessidade de se ter uma base de informações da cobertura do solo de todo o território europeu e áreas limítrofes, de forma homogênea e suscetível a atualizações periódicas..

O Pantanal está localizado na parte superior e média da bacia do rio Paraguai e representa uma das maiores bacias intra-cratônicas atuais do mundo, estando situada entre as margens das bacias do Paraná e de Beni, ambas de origem paleozóica.

Quase toda a área da Bacia do Pantanal é coberta pelo sistema de leque aluvial gigante do Rio Taquari. Em torno desta bacia o relevo é formado por amplitudes e escarpas que variam até 600 m, como resultado da regressão erosiva do recente soerguimento do escudo e da margem da Bacia do Paraná.

Durante as últimas duas décadas, importantes transformações no tipo de cobertura do solo tomaram lugar nas terras altas em torno do Pantanal, com a destruição da vegetação nativa que, ao Sul, é constituída principalmente por vegetação arbustiva e ao norte por florestas. O forte e descontrolado desenvolvimento de métodos de cultura intensivos, principalmente monocultura, invadiu os planaltos, colocando o ecossistema em crise.

Este planaltos, constituídos de rochas paleozóicas, mesozóicas e formações superficiais cenozóicas inconsolidadas, são as principais fontes dos sedimentos depositados na região do Pantanal. O desflorestamento sistemático tem desnudado os solos e principalmente as formações superficiais, constituídas de areias inconsolidadas, vem experimentado rápida erosão, com graves conseqüências para o regime de inundações em todo o Pantanal.

Neste trabalho, a área representada pela carta 1:100.000 de Rio Verde do Mato Grosso (IBGE) foi estudada por meio de sensoriamento remoto e metodologias em sistemas de informações geográficas com o objetivo de se gerar uma carta de uso do solo. Esta área contém

as seguintes unidades geomorfológicas :

- Planalto, um *plateau* mais alto com altitudes variando de 300 a 600 m, onde uma agricultura extensiva, principalmente soja, é desenvolvida em torno de São Gabriel do Oeste, Rio Verde e Areado;
- a Escarpa, variando em altitude de 500 a 200 m até alcançar a parte inferior da bacia, através do pedimentos;
- parte da bacia aluvial, Pantanal *stricto sensu,* representando o início do leque aluvial do rio Taquari, o qual se desenvolve por toda a área do Pantanal.

As informações obtidas dos mapas topográficos datados de 1966, em escala 1:100.000, foram comparadas àquelas obtidas da interpretação de imagens de satélite Landsat TM, datadas de setembro de 1966 e controladas em trabalhos de campo. Os resultados foram organizados em bancos de dados e analisados com ferramentas e operações SIG (Sistemas de Informações Geográficas).

### **Metodologia e discussão**

Técnicas de sensoriamento remoto e atividades em ambiente SIG foram completamente integradas por meio do uso dos softwares *Erdas Imagine*® e *Esri ArcInfo*®.

A cena Landsat TM, de 28 de setembro de 1996, foi retificada e transformada para a projeção UTM utilizando-se 150 pontos de controle. Foi processada com correção e realce radiométrico aplicado a cada banda e composições falsa cor, com o objetivo de destacar as principais unidades que ocorrem na área. As bandas do infra-vermelho foram particularmente úteis para o mapeamento da biomassa e cobertura do solo, para discriminação geomorfológica e para delinear estruturas geológicas, enquanto que as bandas visíveis auxiliaram na detecção de tipo de cobertura do solo e avaliações sobre a sedimentação. As composições 4-5-7, 4-5-3 e 3-2-1 foram as mais utilizadas.

Os trabalhos de campo forma executados em setembro de 1997 para a obtenção das chaves de interpretação da imagem de satélite, com o objetivo de produzir um mapa de cobertura do solo (que contém também dados sobre vegetação e agricultura). Para este propósito, dois tipos diferentes de abordagem foram utilizados, a fotointerpretação sobre a tela e a classificação automática.

A metodologia desenvolvida para a obtenção dos mapas de cobertura dos solos seguiu três passos fundamentais :

- 1. realização de mapas preliminares fotointerpretados;
- 2. controles de campo com o objetivo de definir as chaves de interpretação para corrigir e melhorar estes mapas;
- 3. classificação supervisionada levando em conta estas chaves de interpretação;
- 4. elaboração final dos bancos de dados, através de fotointerpretação visual, objetivando-se a correção de eventuais distorções nas áreas caracterizadas por padrões particulares, texturas e outras feições, dificilmente detectáveis pela classificação automática.

Para a classificação automática supervisionada foi aplicado o algoritmo de verossimilhança.

Este algoritmo é baseado na probabilidade estatística que um pixel pertença a uma classe específica, assumindo que estas probabilidades são iguais para todas as classes e que as bandas de entrada tem uma distribuição normal.

O sistema é "treinado" primeiramente para reconhecer os padrões nos dados por meio da definição dos critérios apropriados. O resultado deste treinamento é um conjunto de assinaturas espectrais para as classes propostas, e estes conjuntos são utilizados por um algoritmo específico para classificar toda a imagem.

A legenda utilizada deriva do projeto CORINE, o qual é amplamente utilizado na Europa, e foi aqui modificada com o propósito de representar as peculiaridades da área de estudo.

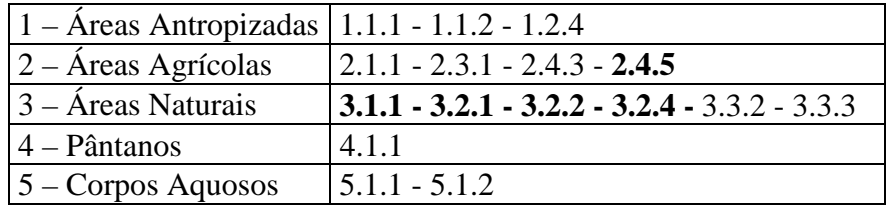

Tabela 1 : classes de cobertura de solo utilizadas neste trabalho.

As classes 1.1.1 ; 1.1.2 ; 1.2.4 ; 2.1.1 ; 2.3.1 ; 2.4.3 ; 3.3.2 ; 3.3.3 ; 4.1.1 ; 5.1.1 e 5.1.2 têm as mesmas características descritas no Guia Técnico do CORINE (CORINE *Land Cover Technical Guide* – EUR 12585 EN – CORINE, 1992). Ao contrário, as outras classes (indicadas em negrito na Tabela 1), devido a latitude, feições climática e fisiográficas típicas do Pantanal, têm características diferentes, sendo feita uma breve descrição para cada uma destas classes :

## **Classe 2.4.5 : Áreas com desflorestamento e indícios de reflorestamento**

Esta é uma nova classe, não considerada na legenda de cobertura do solo do CORINE, introduzida durante a análise por sensoriamento remoto da área. Inclui áreas maiores de 25 hectares caracterizadas por um padrão particular nas imagens Landsat TM em escala 1:100.000. este padrão pode indicar efeitos de desflorestamento ou reflorestamento.

# **Classe 3.1.1**

Esta classe é constituída pelos seguintes tipos de vegetação :

- floresta : este tipo encontra-se limitados às "matas galeria" e a pequenas áreas de vegetação em terraços não mais altos que 150 m de altitude.
- Cerradão (vegetação densa tipo "savana") : pequenas árvores perenes (em torno de 10 m de altura) com topos irregulares que se tocam, somente permitindo a passagem de pequena quantidade de radiação solar aos níveis inferiores. O nível arbustivo é ausente. Pode ocorrer níveis herbáceos esparsos.

## **Classe 3.2.1 : Campo (***Grass –shrub, savana***)**

Esta classe é formada estritamente por um nível de gramíneas ocasionalmente interrompido por arbustos retorcidos e pequenas palmeiras sem tronco.

## **Classe 3.2.2 : Savana arborizada aberta e densa (***dense and open tree savana***) e savana parque**

Esta classe é constituída por dois tipos de vegetação :

- Cerrado (*open tree savana*): a composição de plantas é semelhante àquela do cerradão, o solo é coberto por um nível herbáceo contínuo com árvores esparsas (menos de 5m de altura), arbustos retorcidos e pequenas palmeiras sem tronco.
- Savana parque: solo predominantemente coberto por gramíneas e árvores retorcidas e arbustos. Ocasionalmente ocorrem capões de mato. Este tipo ecológico de vegetação ocorre (principalmente) nas planícies de inundação.

Um banco de dados SIG foi criado com o mapa de cobertura do solo e outros temas previamente digitalizados da carta topográfica 1:100.000 : hidrografia, altimetria, feições antrópicas e cobertura do solo relativos a 1966, ano de publicação da carta. Todos estes temas, em layers próprios, foram georreferenciados com o objetivo de relacionar os dados com coordenadas reais e permitir a análise espacial. A altimetria e a hidrografia foram utilizados para a construção de um modelo digital do terreno e os mapas associados de declive e sombreamento.

Foram efetuadas atividades como associações de dados, sobreposição de mapas, *buffering*, análise de rede, avaliações estatísticas e chaves de busca com o objetivo de realizar o estudo multitemporal pela comparação de dados obtidos de atividades de sensoriamento remoto (de 1996) e aqueles obtidos das cartas topográficas (principalmente de 1966). Estas atividades levaram em conta tanto dados visuais-interpretativos quanto estatístico-computacionais em diferentes operações. As observações visuais envolveram associações de conjuntos de dados espaciais e o manuseio de combinações de mapas podem conduzir à compreensão e interpretação de fenômenos no espaço que simplesmente não aparecem em dados espaciais isolados.

O ambiente SIG permite inferir mudanças ambientais, como sugerido pelo vasto desflorestamento e desenvolvimento das áreas para as atividades agropecuárias. O histograma a seguir mostra quantitativamente estas mudanças para a área de estudo, destacando-se o grande aumento de área das terras com agricultura e a diminuição das áreas de cerrado e de floresta. As conseqüências disso ao meio ambiente estão sendo presentemente avaliadas. Os mapas resultantes da aplicação de metodologia SIG e CORINE serão apresentados.

### **Bibliografia**

CORINE. 1992. CORINE Land Cover (Coordination of Information on the environment). Comm of European Communities, Bruxelas. 106 pp.